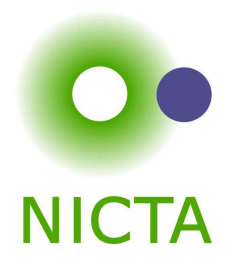

## **COMP 4161**NICTA Advanced Course

#### **Advanced Topics in Software Verification**

Gerwin Klein, June Andronick, Toby Murray

λ

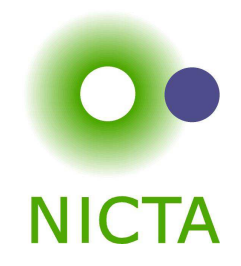

**→** Download and install Isabelle from

http://mirror.cse.unsw.edu.au/pub/isabelle/

- **→** Switch on X-Symbol in ProofGeneral
- → Step through the demo files from the lecture web page
- $\rightarrow$  Write your own theory file, look at some theorems in the library, try 'find theorem'
- → How many theorems can help you if you need to prove something like "Suc(Suc x))"?
- → What is the name of the theorem for associativity of addition of natural numbers in the library?

### **Content**

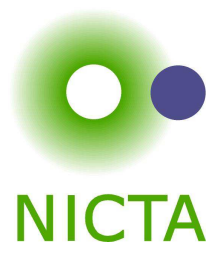

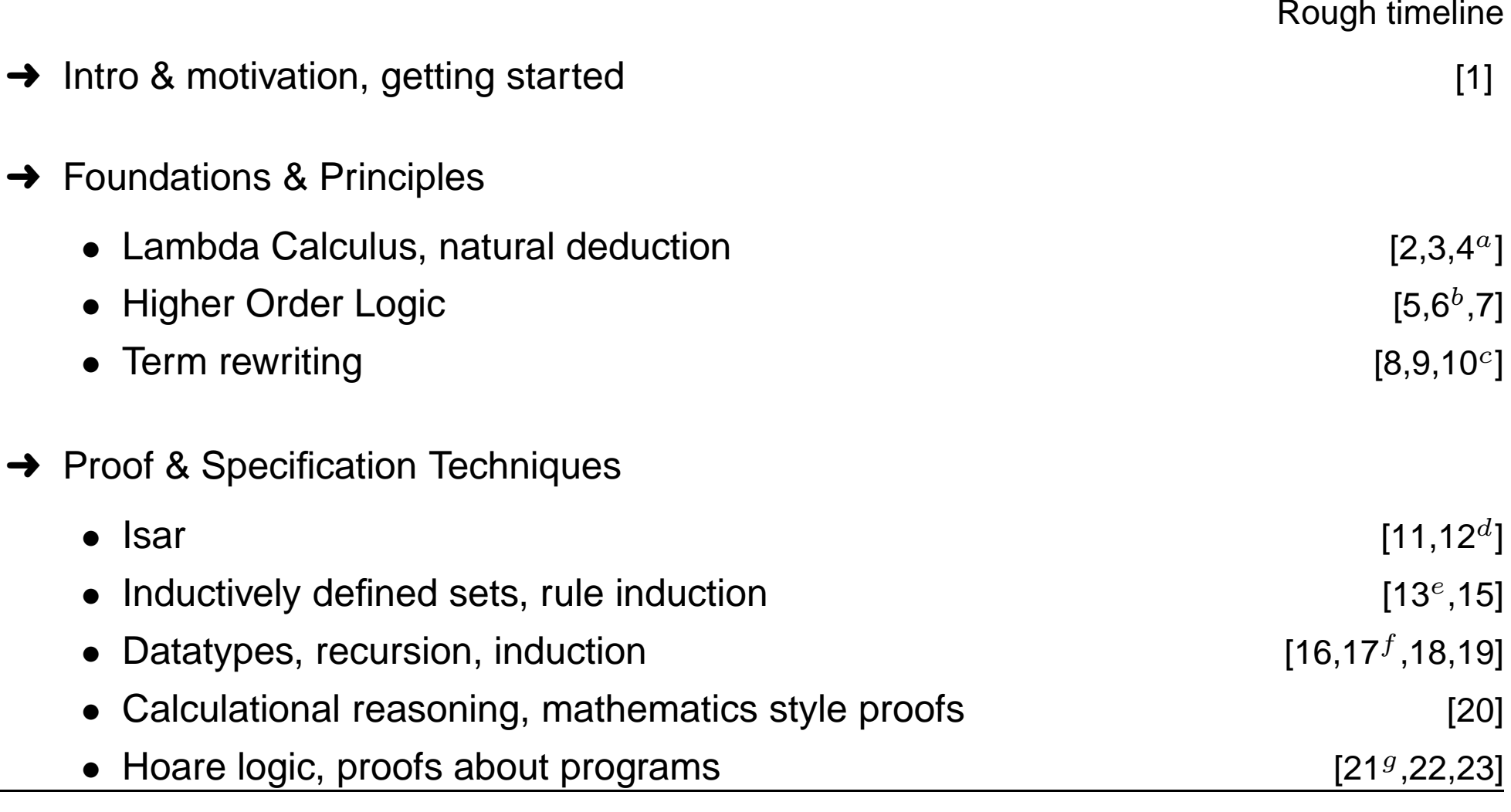

 $a$ a1 out;  $b$ a1 due;  $c$ a2 out;  $d$ a2 due;  $e$ session break;  $f$ a3 out;  $g$ a3 due

### $\lambda$ -calculus

#### **Alonzo Church**

- $\rightarrow$  lived 1903–1995<br> $\rightarrow$  supervised peep
- → supervised people like Alan Turing, Stephen Kleene<br>→ famous for Church Turing thesis, lambda calculus
- → famous for Church-Turing thesis, lambda calculus, first undecidability results
- $\rightarrow$  invented  $\lambda$  calculus in 1930's

#### λ**-calculus**

- **→** originally meant as foundation of mathematics
- **→** important applications in theoretical computer science
- $\rightarrow$  foundation of computability and functional programming

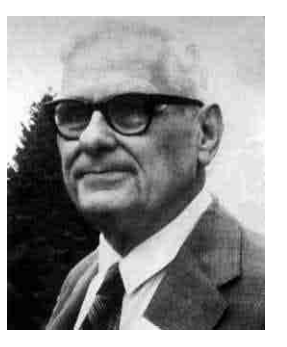

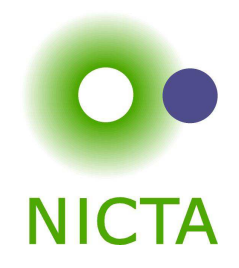

# untyped  $\lambda$ -calculus

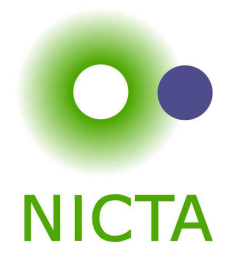

- **→** turing complete model of computation
- $\rightarrow$  a simple way of writing down functions

Basic intuition:

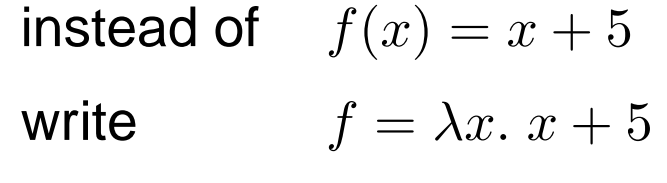

 $\lambda x. x + 5$ 

- $\rightarrow$  a term
- **→** a nameless function
- $\rightarrow$  that adds 5 to its parameter

## Function Application

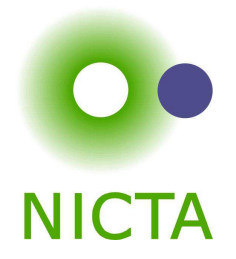

For applying arguments to functions

instead of  $f(a)$ write  $f a$ 

**Example:**  $(\lambda x. x + 5) a$ 

**Evaluating:** in  $(\lambda x. t)$   $a$  replace  $x$  by  $a$  in  $t$ (computation!)

**Example:**  $(\lambda x. x + 5) (a + b)$  evaluates to  $(a + b) + 5$ 

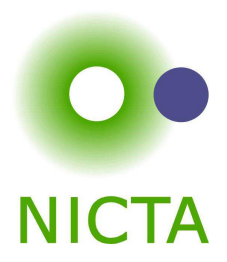

# **THAT'<sup>S</sup> IT!**

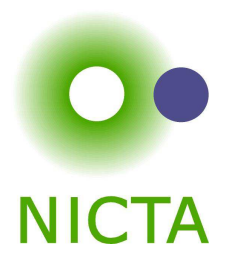

# **NOW <sup>F</sup>ORMAL**

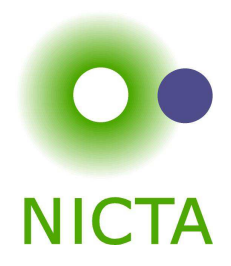

#### Terms:  $\qquad \quad t$  $\iota$  ::=  $= v \mid c \mid (t t) \mid (\lambda x. t)$

 $v, x \in V$ ,  $c \in C$ ,  $V, C$  sets of names

- $\rightarrow v, x$  variables
- $\rightarrow$  *c* constants
- $\rightarrow$  *c* constants<br>  $\rightarrow$   $(t t)$  application
- $\blacktriangleright (\lambda x.\; t)$  abstraction

## **Conventions**

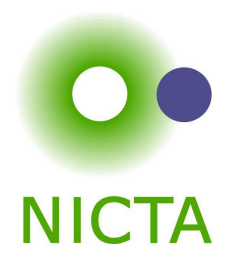

- **→** leave out parentheses where possible
- $\rightarrow$  list variables instead of multiple  $\lambda$

**Example:**: instead of  $(\lambda y. (\lambda x. (x y)))$  write  $\lambda y x. x y$ 

#### **Rules:**

- $\rightarrow$  list variables:  $\lambda x. (\lambda y. t) = \lambda x y. t$
- $\rightarrow$  application binds to the left:  $x y z = (x y) z \neq x (y z)$
- $\rightarrow$  abstraction binds to the right:  $\lambda x.$   $x y = \lambda x.$   $(x y) \neq (\lambda x.$   $x) y$
- **→** leave out outermost parentheses

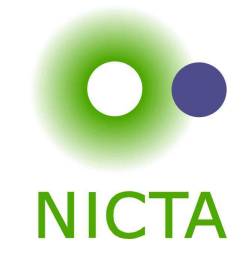

#### **Example:**

 $\lambda x \; y \; z. \; x \; z \; (y \; z) =$  $\lambda x \; y \; z. \; (x \; z) \; (y \; z) =$  $\lambda x \ y \ z. ((x \ z) (y \ z)) =$  $\lambda x. \lambda y. \lambda z. ((x z) (y z)) =$  $(\lambda x.(\lambda y.(\lambda z. ((x z) (y z))))$ 

## **Computation**

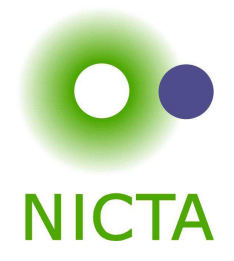

**Intuition:** replace parameter by argument this is called  $\beta$ -reduction

#### **Example**

 $(\lambda x \ y. f (y \ x)) 5 (\lambda x. x) \rightarrow_{\beta}$  $(\lambda y. f (y 5)) (\lambda x. x) \rightarrow_{\beta}$  $f\ (\left(\lambda x.\; x\right)\,5)\longrightarrow_{\beta}$  $f\,5$ 

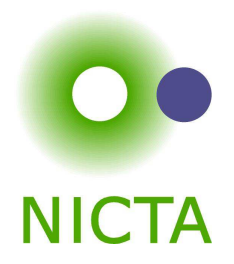

# $\beta$  reduction:

(λx. <sup>s</sup>) <sup>t</sup> −→<sup>β</sup> <sup>s</sup>[<sup>x</sup> <sup>←</sup> <sup>t</sup>] s −→<sup>β</sup> <sup>s</sup>′ <sup>=</sup><sup>⇒</sup> (<sup>s</sup> <sup>t</sup>) −→<sup>β</sup> (s′ <sup>t</sup>) t −→β <sup>t</sup>′ <sup>=</sup><sup>⇒</sup> (<sup>s</sup> <sup>t</sup>) −→<sup>β</sup> (<sup>s</sup> <sup>t</sup>′) s −→<sup>β</sup> <sup>s</sup>′ <sup>=</sup><sup>⇒</sup>(λx. <sup>s</sup>) −→<sup>β</sup> (λx. <sup>s</sup>′)

Still to do: define  $s[x \leftarrow t]$ 

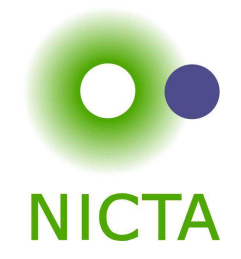

Easy concept. Small problem: variable capture.

**Example:**  $(\lambda x. x z)[z \leftarrow x]$ 

We do  $\mathsf{not}$  want:  $(\lambda x.~x~x)$  as result.

What do we want?

In  $(\lambda y. y z) [z \leftarrow x] = (\lambda y. y x)$  there would be no problem.

So, solution is: rename bound variables.

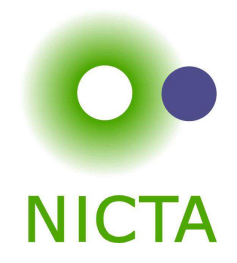

**Bound variables:** in  $(\lambda x.\; t)$ ,  $x$  is a bound variable.

**Free variables**  $FV$  of a term:

 $FV(x) = \{x\}$  $FV(c) = \{\}$  $FV\ (s\ t)\quad = FV(s)\cup FV(t)$  $FV(\lambda x. t) = FV(t) \setminus \{x\}$ 

**Example:**  $FV(\lambda x. (\lambda y. (\lambda x. x) y) y x ) = y$ 

Term  $t$  is called **closed** if  $FV(t) = \{\}$ 

Our problematic substitution example,  $(\lambda x. x z)[z \leftarrow x]$ , is problematic because<br>the hound veriable  $x$  is a free veriable of the replesement term " $x$ " the bound variable  $x$  is a free variable of the replacement term " $x$ ".

### **Substitution**

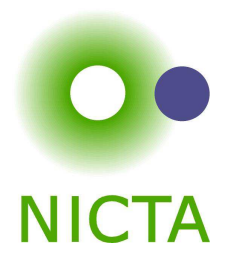

$$
x [x \leftarrow t] = t
$$
  
\n
$$
y [x \leftarrow t] = y
$$
  
\n
$$
c [x \leftarrow t] = c
$$
  
\n
$$
(s_1 s_2) [x \leftarrow t] = (s_1 [x \leftarrow t] s_2 [x \leftarrow t])
$$
  
\n
$$
(\lambda x. s) [x \leftarrow t] = (\lambda x. s)
$$
  
\n
$$
(\lambda y. s) [x \leftarrow t] = (\lambda y. s [x \leftarrow t])
$$
  
\n
$$
(\lambda y. s) [x \leftarrow t] = (\lambda z. s [y \leftarrow z] [x \leftarrow t])
$$
  
\nif  $x \neq y$  and  $y \notin FV(t)$   
\n
$$
(\lambda y. s) [x \leftarrow t] = (\lambda z. s [y \leftarrow z] [x \leftarrow t])
$$
  
\nif  $x \neq y$   
\nand  $z \notin FV(t) \cup FV(s)$ 

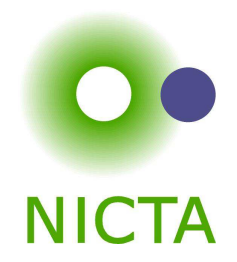

$$
(x (\lambda x. x) (\lambda y. z x))[x \leftarrow y]
$$
  
=  $(x[x \leftarrow y]) ((\lambda x. x)[x \leftarrow y]) ((\lambda y. z x)[x \leftarrow y])$   
=  $y (\lambda x. x) (\lambda y'. z y)$ 

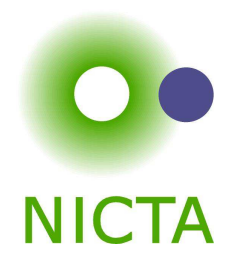

#### **Bound names are irrelevant:**

 $\lambda x.~x$  and  $\lambda y.~y$  denote the same function.

# $\alpha$  conversion:

 $s =_{\alpha} t$  means  $s = t$  up to renaming of bound variables.

$$
\begin{array}{rcl}\n(\lambda x. \ t) & \longrightarrow_{\alpha} & (\lambda y. \ t[x \leftarrow y]) \text{ if } y \notin FV(t) \\
 t & \longrightarrow_{\alpha} & t' & \Longrightarrow & (s \ t) & \longrightarrow_{\alpha} & (s' \ t) \\
 s & \longrightarrow_{\alpha} & t' & \Longrightarrow & (s \ t) & \longrightarrow_{\alpha} & (s \ t') \\
 s & \longrightarrow_{\alpha} & s' & \Longrightarrow & (\lambda x. \ s) & \longrightarrow_{\alpha} & (\lambda x. \ s')\n\end{array}
$$

$$
s =_{\alpha} t \quad \text{iff} \quad s \longrightarrow_{\alpha}^* t
$$
\n
$$
(\longrightarrow_{\alpha}^* = \text{transitive}, \text{reflexive closure of } \longrightarrow_{\alpha} = \text{multiple steps})
$$

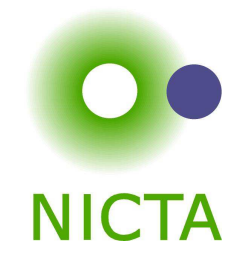

# $\boldsymbol{\mathsf{Equ} \textbf{ality}}$  in Isabelle is equality modulo  $\alpha$  conversion:

if  $s =_{\alpha} t$  then  $s$  and  $t$  are syntactically equal.

#### **Examples:**

$$
x (\lambda x y. x y)
$$
  
= $\alpha$   $x (\lambda y x. y x)$   
= $\alpha$   $x (\lambda z y. z y)$   
 $\neq_{\alpha}$   $z (\lambda z y. z y)$   
 $\neq_{\alpha}$   $x (\lambda x x. x x)$ 

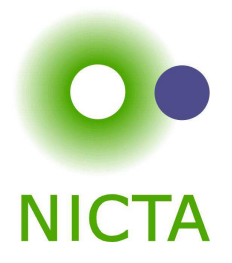

# Back to  $\beta$

We have defined  $\beta$  reduction:  $\longrightarrow_\beta$ 

Some notation and concepts:

- $\rightarrow$   $\beta$  conversion:  $s =_\beta t$  iff  $\exists n.$   $s \longrightarrow^*_\beta n \wedge t \longrightarrow^*_\beta n$
- $\rightarrow$  t is **reducible** if there is an s such that  $t \rightarrow_{\beta} s$
- $\rightarrow$   $(\lambda x. s) t$  is called a **redex** (reducible expression)
- $\rightarrow$  t is reducible iff it contains a redex
- $\rightarrow$  if it is not reducible,  $t$  is in **normal form**

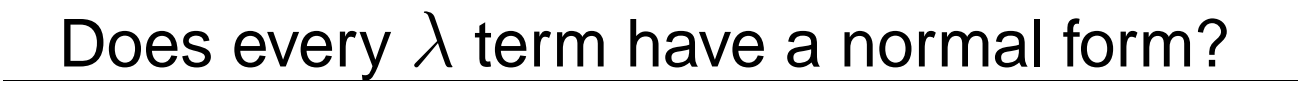

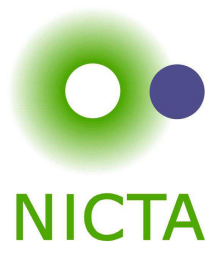

## **No!**

**Example:**

 $(\lambda x. x x) (\lambda x. x x) \rightarrow_{\beta}$  $(\lambda x. x x) (\lambda x. x x) \rightarrow_{\beta}$  $(\lambda x. x x) (\lambda x. x x) \rightarrow_{\beta} \ldots$ 

(but:  $(\lambda x \ y. y) ((\lambda x. x \ x) (\lambda x. x \ x)) \rightarrow_{\beta} \lambda y. y)$ 

# $\lambda$  **calculus is not terminating**

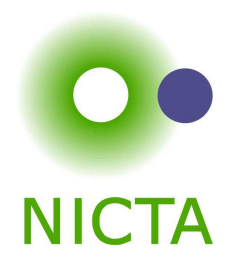

**Confluence:**  $s \longrightarrow_{\beta}^* x \wedge s \longrightarrow_{\beta}^* y \Longrightarrow \exists t. \ x \longrightarrow_{\beta}^* t \wedge y \longrightarrow_{\beta}^* t$ 

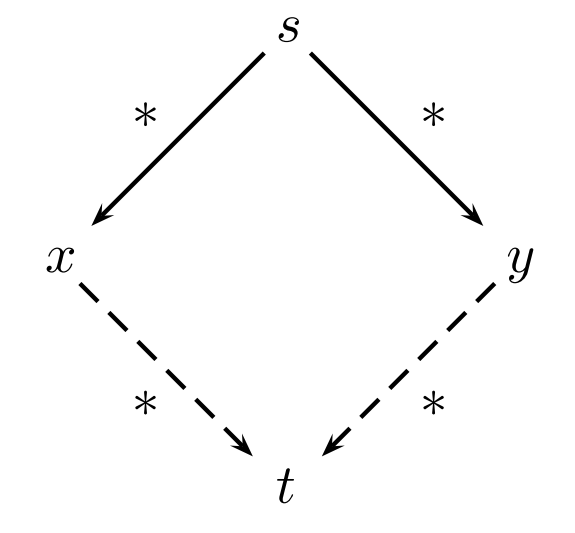

# **Order of reduction does not matter for resultNormal forms in** <sup>λ</sup> **calculus are unique**

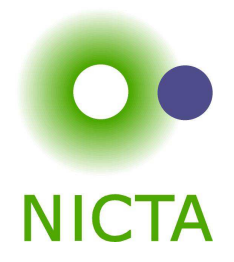

#### **Example:**

 $(\lambda x \ y. y) ((\lambda x. x x) a) \rightarrow_{\beta} (\lambda x \ y. y) (a a) \rightarrow_{\beta} \lambda y. y$  $(\lambda x \ y. y) ((\lambda x. x \ x) \ a) \rightarrow_{\beta} \lambda y. y$ 

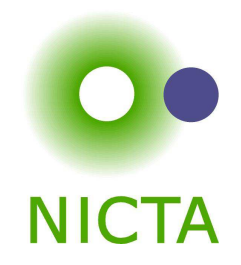

## ${\bf A}$ nother  ${\bf case}$  of trivially equal functions:  $t=(\lambda x.\; t\; x)$

**Definition:**

\n
$$
\begin{array}{rcl}\n & s & \longrightarrow_{\eta} & s' & \implies & (x \cdot t \cdot x) & \longrightarrow_{\eta} & t \\
 & t & \longrightarrow_{\eta} & t' & \implies & (s \cdot t) & \longrightarrow_{\eta} & (s' \cdot t) \\
 & s & \longrightarrow_{\eta} & s' & \implies & (\lambda x \cdot s) & \longrightarrow_{\eta} & (\lambda x \cdot s') \\
 & s =_{\eta} t & \text{iff } \exists n \cdot s & \longrightarrow_{\eta}^{*} n \land t \longrightarrow_{\eta}^{*} n\n\end{array}
$$
\nif  $x \notin FV(t)$ 

**Example:**  $(\lambda x. f x) (\lambda y. g y) \rightarrow_{\eta} (\lambda x. f x) g \rightarrow_{\eta} f g$ 

 $\rightarrow$   $\eta$  reduction is confluent and terminating.

 $\rightarrow$   $\longrightarrow_{\beta\eta}$  is confluent.

 $\longrightarrow_{\beta\eta}$  means  $\longrightarrow_{\beta}$  and  $\longrightarrow_{\eta}$  steps are both allowed.

➜ **Equality in Isabelle is also modulo** <sup>η</sup> **conversion.**

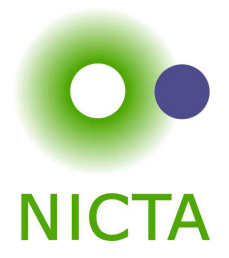

# $\boldsymbol{\mathsf{Equality}}$  in Isabelle is modulo  $\alpha, \, \beta,$  and  $\eta$  conversion.

We will see later why that is possible.

So, what can you do with  $\lambda$  calculus?

 $\lambda$  calculus is very expressive, you can encode:

- $\rightarrow$  logic, set theory
- $\rightarrow$  turing machines, functional programs, etc.

#### **Examples:**

true≡ $\equiv \lambda x \ y. \ x \qquad \qquad \text{if true } x \ y \longrightarrow_{\beta}^*$  $\equiv \lambda x \ y. \ y$  if false  $x \ y \longrightarrow_{\beta}^*$  $\overset{.}{\beta}~x$ false≡ $\stackrel{.}{\beta}y$ if  $\equiv \lambda z \ x \ y. \ z \ x \ y$ 

Now, not, and, or, etc is easy:

 $\Lambda x$ .if  $x$  false true and  $\equiv \lambda x~y.$  if  $x~y$  false or  $\equiv \lambda x y$ . if  $x$  true  $y$ 

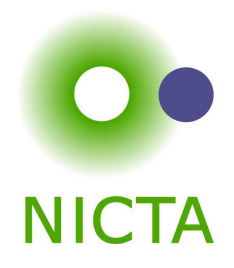

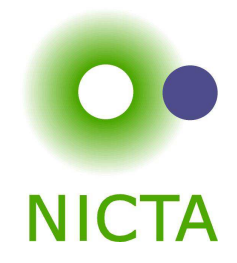

#### **Encoding natural numbers (Church Numerals)**

 $0 \equiv \lambda f \; x. \; x$  $1 \equiv \lambda f \; x. \; f \; x$  $2 \equiv \lambda f \; x. \; f \; (f \; x)$  $3 \equiv \lambda f \; x. \; f \; (f \; (f \; x))$ 

. . .

Numeral  $n$  takes arguments  $f$  and  $x$ , applies  $f$   $n$ -times to  $x.$ 

$$
\begin{aligned}\n\text{iszero} &\equiv \lambda n. \ n \ (\lambda x. \ \text{false}) \ \text{true} \\
\text{succ} &\equiv \lambda n \ f \ x. \ f \ (n \ f \ x) \\
\text{add} &\equiv \lambda m \ n. \ \lambda f \ x. \ m \ f \ (n \ f \ x)\n\end{aligned}
$$

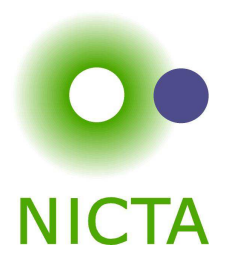

$$
(\lambda x f. f (x x f)) (\lambda x f. f (x x f)) t \longrightarrow_{\beta}
$$
  

$$
(\lambda f. f ((\lambda x f. f (x x f)) (\lambda x f. f (x x f)) f)) t \longrightarrow_{\beta}
$$
  

$$
t ((\lambda x f. f (x x f)) (\lambda x f. f (x x f)) t)
$$

$$
\mu = (\lambda x f. f (x x f)) (\lambda x f. f (x x f))
$$
  

$$
\mu t \longrightarrow_{\beta} t (\mu t) \longrightarrow_{\beta} t (t (\mu t)) \longrightarrow_{\beta} t (t (t (\mu t))) \longrightarrow_{\beta} ...
$$

 $(\lambda x f. f (x x f)) (\lambda x f. f (x x f))$  is Turing's fix point operator

## Nice, but ...

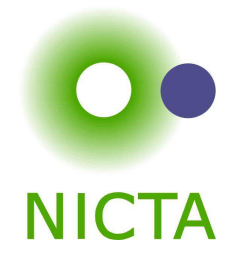

As a mathematical foundation,  $\lambda$  does not work. **It is inconsistent.** 

- ➜ **Frege** (Predicate Logic, <sup>∼</sup> 1879): allows arbitrary quantification over predicates
- **→ Russell** (1901): Paradox  $R \equiv \{X | X \notin X\}$
- ➜ **Whitehead & Russell** (Principia Mathematica, 1910-1913): Fix the problem
- ➜ **Church** (1930): <sup>λ</sup> calculus as logic, true, false, <sup>∧</sup>, . . . as <sup>λ</sup> terms

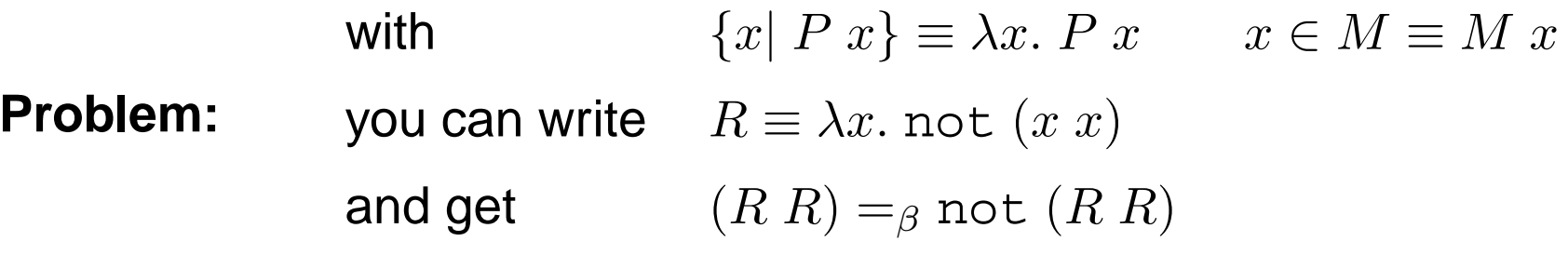

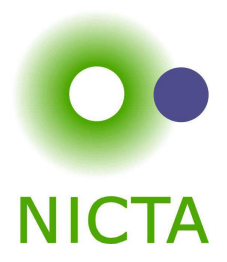

# **ISABELLE <sup>D</sup>EMO**

#### We have learned so far...

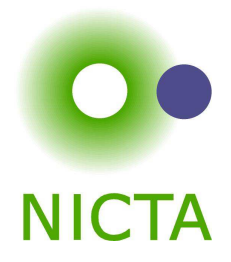

- $\rightarrow \lambda$  calculus syntax
- **→** free variables, substitution
- $\rightarrow$   $\beta$  reduction
- $\rightarrow$   $\alpha$  and  $\eta$  conversion
- $\rightarrow$   $\beta$  reduction is confluent
- $\rightarrow$   $\lambda$  calculus is very expressive (turing complete)
- $\rightarrow \lambda$  calculus is inconsistent

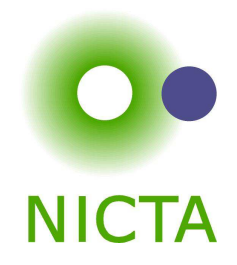

- $\rightarrow$  Reduce  $(\lambda x. y (\lambda v. x v)) (\lambda y. v y)$  to  $\beta \eta$  normal form.
- $\rightarrow$  Find an encoding for function  $fs, sn,$  and  $pair$  such that  $fs$   $(pair\;a\;b)\;=_{\beta}\;a\;$  and  $\mathop{\mathrm{sn}}\nolimits\left(\mathop{\mathrm{pair}}\nolimits\,a\,b\right)\;=_{\beta}\;b.$
- $\rightarrow$  (harder) Find an encoding of list objects, i.e. for the function  $cons$  and  $nil$ . Then find an encoding for  $map$  (that is, map  $f\left[x_{1},\ldots,x_{n}\right]=\left[f\ x_{1},\ldots,f\ x_{n}\right]$ ), and for  $foldl$ (that is, foldl  $f$   $i$   $[x_1, \ldots, x_n] = f$   $x_1$   $(f$   $x_2$   $(f$   $x_3$   $(\ldots (f$   $x_n$   $i))) \ldots)$ )